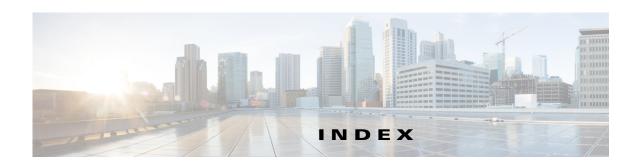

| A                                     | installing 3-2                                |
|---------------------------------------|-----------------------------------------------|
| ACS                                   | 0                                             |
| integrating with Security Manager 4-5 | •                                             |
|                                       | overview 1-1                                  |
| В                                     |                                               |
| boot disk                             | P                                             |
| mirroring 3-3                         | permissions                                   |
| -                                     | updating on the working volume 3-14           |
| C                                     | <u> </u>                                      |
|                                       | S                                             |
| cautions                              | _                                             |
| significance of ii-ix                 | Security Manager                              |
| conventions ii-viii                   | backing up 4-6                                |
|                                       | installation overview <b>3-6</b>              |
| D                                     | installing on secondary servers 3-9           |
|                                       | installing on the primary server 3-7          |
| documentation                         | manually starting, stopping, failing over 4-3 |
| audience ii-vii                       | uninstalling 4-6                              |
| conventions ii-viii                   | upgrading 4-6                                 |
| related ii-ix                         | system requirements                           |
|                                       | hardware, dual-node site 2-2                  |
| E                                     | hardware, single-node site 2-1                |
|                                       | software, geographic redundancy 2-4           |
| Ethernet connections                  | software, local redundancy 2-3                |
| making <b>3-1</b>                     | software, replication without clustering 2-4  |
| external storage                      | understanding 2-1                             |
| connecting to servers 3-2             |                                               |
|                                       | Т                                             |
| M                                     | test plans                                    |
| Microsoft Windows                     | application failures <b>B-16</b>              |

Ethernet/network failures B-3

```
manual switches B-1
    server failures B-10
Veritas 3-2
Veritas Cluster Server
    configuring, dual geographic cluster 3-24
    configuring, single local cluster (dual-node) 3-16
    customizing behavior 4-1
    resource views A-1
Veritas Products
    installing 3-2
    overview 1-5
Veritas Volume Manager
    configuring primary server (without replication) 3-4
    configuring primary servers (with replication) 3-5
    configuring secondary servers 3-6
Veritas Volume Replicator
    configuring 3-12
W
warnings
    significance of ii-ix
worksheets
    geographic redundancy 2-7
    local redundancy 2-5
```